## **Badblocks Manual**>>>CLICK HERE<<<

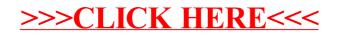